## Test di screening per la preeclampsia Lumella™ *Appendice alla Guida di riferimento rapido*

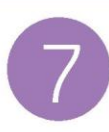

Accendere il lettore e scansionare l'etichetta RFID come mostrato di seguito. Dopo alcuni secondi, viene visualizzato il messaggio "Insert Calibration Cartridge" (Inserire la cartuccia di calibrazione). Inserire completamente la

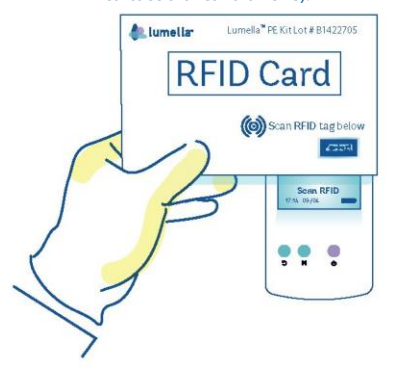

cartuccia di calibrazione nell'apposito alloggiamento, introducendo il lato contrassegnato dalla freccia. Se il lettore riconosce l'inserimento, viene visualizzato il messaggio "Insert Test Cartridge" (Inserire la cartuccia per analisi).

**At Jumallar Insert Calibration**<br>Cartridae **KT-F& CO-ADA**  $\bullet \bullet$  $\circ$ 

Inserire completamente la cartuccia per analisi nell'apposito alloggiamento, introducendo il lato contrassegnato dalla freccia. Sul display viene visualizzato il messaggio "Appply Sample" (Applica campione).

**A** lumelly Insert Test<br>Cartridge **CEAL COATAL !!!**